## 3年B選択電子商取引授業報告

 $-8 - 8$ 

 $\frac{3}{20} - \frac{3}{20} - \frac{3}{20} = \frac{3}{20}$ 

 $\frac{1}{2}$  $\frac{1}{2}$ 

 $\frac{3}{60} - \frac{3}{60} - \frac{3}{60} - \frac{3}{60}$ 

 $\frac{1}{2}$ 

## 四商HPバナー作成

電子商取引にてホームページに掲載する画像処理方法を学びました。第四商業ホームページがリニュ ーアルされており、主に「ニュース」に利用できるバナーを考え作成しました。すでに使用しているもの もありますが、今後様々なニュースとともにホームページのトップを飾ることになります。ぜひトップ ページにもご注目ください!

バナー作成一覧 <使用ソフト:Microsoft Powerpoint>

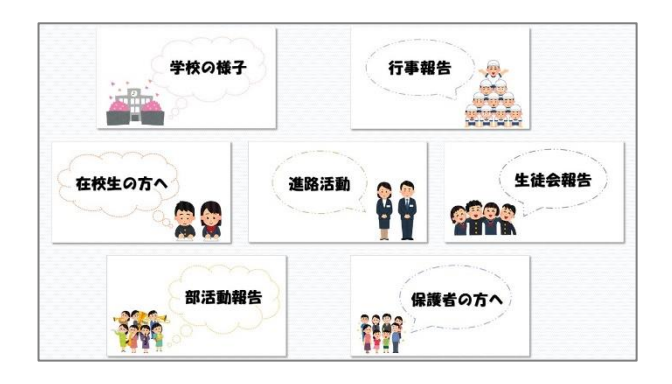

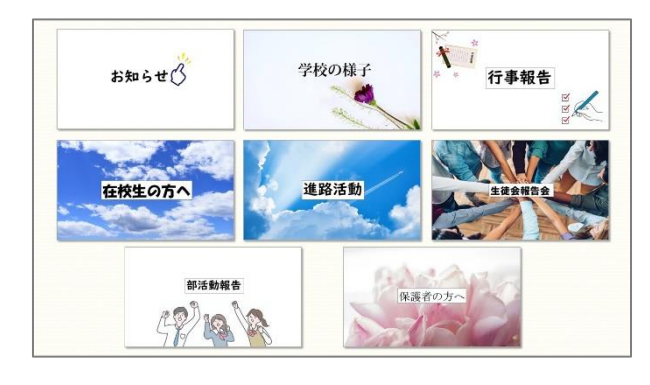

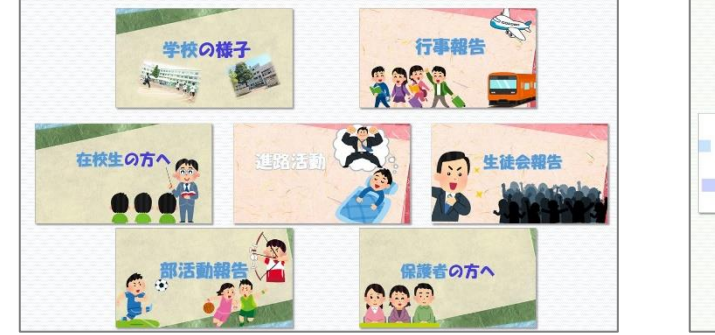

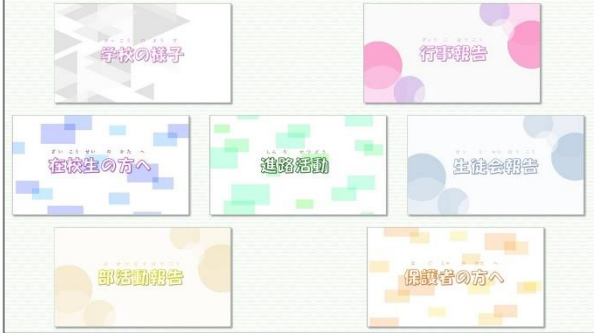

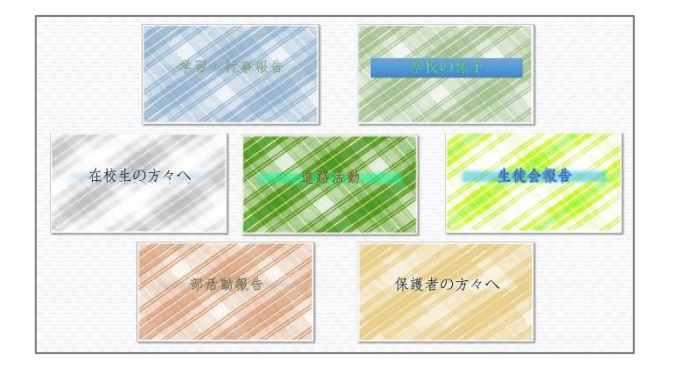

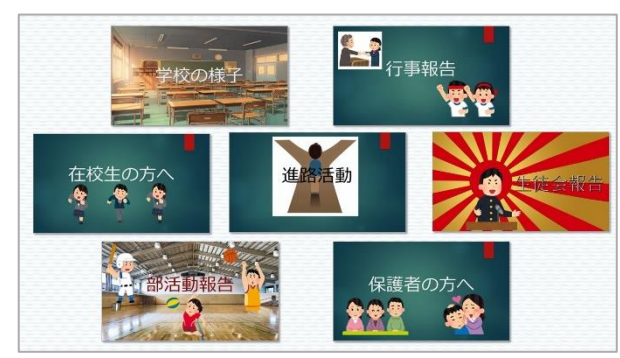

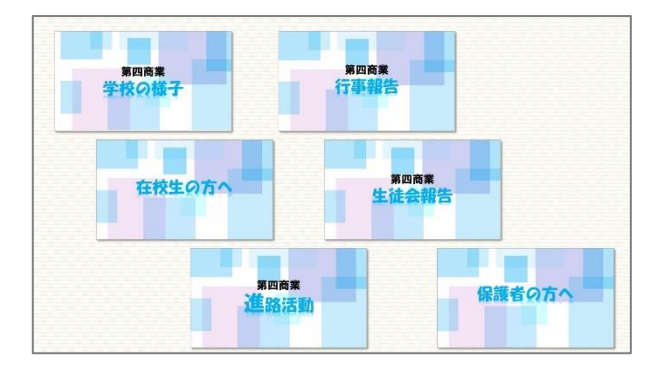

 $\begin{bmatrix} 0 & 0 & 0 \\ 0 & 0 & 0 \\ 0 & 0 & 0 \end{bmatrix}$ 

 $\frac{3}{60} - \frac{3}{60} - \frac{3}{60} - \frac{3}{60}$ 

 $-8^{\circ} - 8^{\circ}$  $\check{\mathbb{L}}$  ౼ౣ

 $\frac{1}{2}$  $\overline{\mathbf{e}}^{\mathbf{e}}_{\mathbf{e}}$   $\overline{\phantom{a}}$ ್ಲಿ

 $\frac{1}{2}$ 

 $\circ$ 

 $\circ$  $\frac{1}{2}$   $\frac{1}{2}$ ೄ

 $\frac{1}{2}$ 

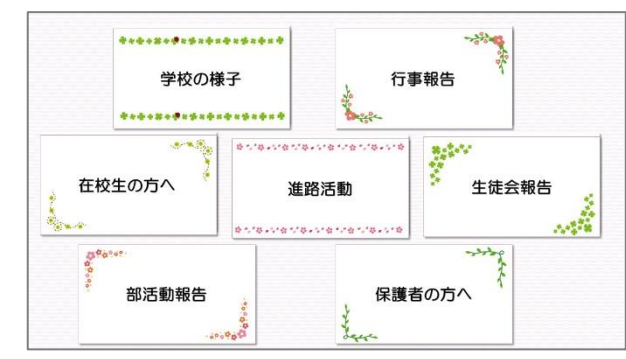

್ಲಿ

್ಲಿ

 $\frac{1}{2}$ 

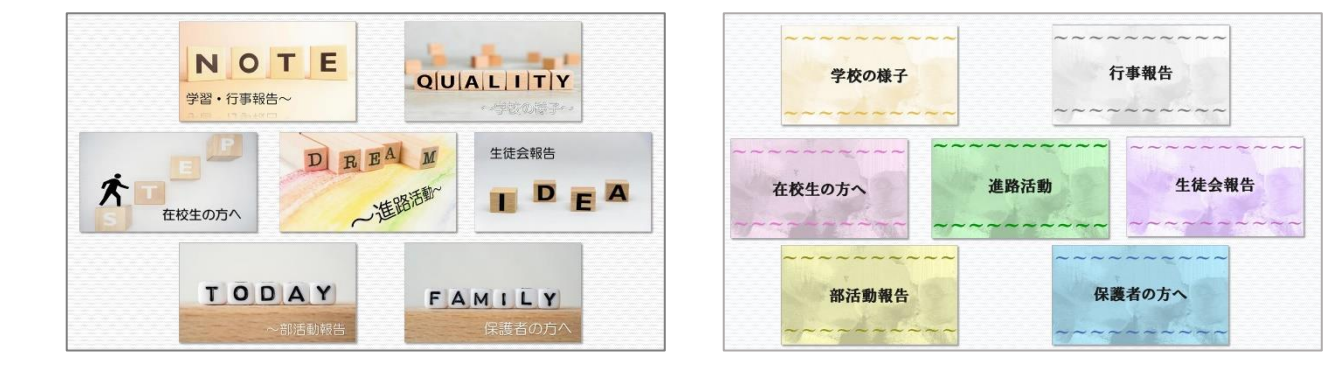

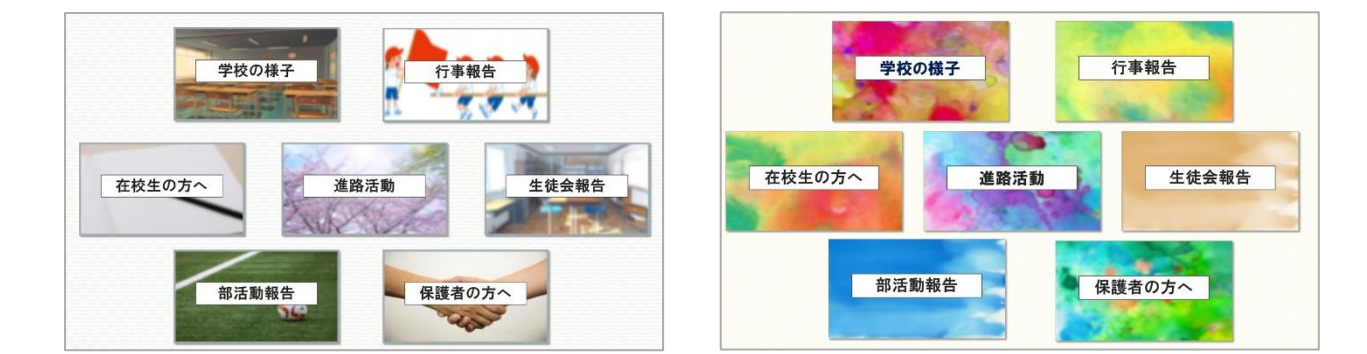